# O Guia Definitivo de Comandos do ChatGPT para Marketing 2.0

Um guia prático para ajudar você a criar seus conteúdos, melhorar seu posicionamento e aumentar suas conversões.

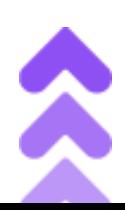

# Comandos gerais para marketing digital:

Teste os seguintes comandos, substituindo o que está em vermelho pelo seu público-alvo, seu diferencial, solução, ação, mercado e problema.

# **Email:**

## *Básico:*

*Escreva um e-mail marketing para [PÚBLICO-ALVO] que desejam [PROBLEMA]*

#### **Exemplo:**

**escreva um e-mail marketing para mulheres de 40 anos que desejam emagrecer**

*Escreva 5 títulos chamativos para o e-mail acima*

# *Avançado:*

*Escreva um email para uma campanha que aborda e contorne as objeções comuns da [PÚBLICO-ALVO]: falta de tempo, falta de dinheiro, preocupações de que o produto não funcionará para eles, falta de crença no produto ou empresa, e a crença de que eles não precisam do produto. Inclua pontos de discussão como [SEU DIFERENCIAL] e [AÇÃO].*

#### **Exemplo:**

**escreva um email para uma campanha que aborda e contorne as objeções comuns de mulheres de 40 anos que já são mães e trabalham fora: falta de tempo, falta de dinheiro, preocupações de que o produto não funcionará para eles, falta de crença no produto, e a crença de que eles não precisam do produto. Inclua pontos de discussão como: faça exercícios em casa, tenha acompanhamento por vídeo chamada e clique no botão para adquirir acesso ao curso.**

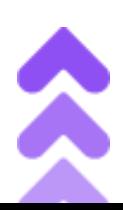

# **Headlines para Landing Page:**

# *Básico:*

*Escreva 5 headlines (títulos) para uma landing page com base em [PÚBLICO] que desejam [PROBLEMA]*

#### **Exemplo:**

**escreva 5 títulos para uma página de vendas com base em homens de meia idade, pais, que curtam hobbies novos, que desejam aprender a tricotar**

#### *Avançado:*

*Quais são os principais elementos/palavras que devem ser incluídos na página de destino de um [SOLUÇÃO] para alcançar efetivamente [PÚBLICO-ALVO]*

#### **Exemplo:**

**quais são os principais elementos/palavras que devem ser incluídos na página de destino de um curso de tricô para homens para alcançar efetivamente pais de meia idade que gostam de hobbies novos**

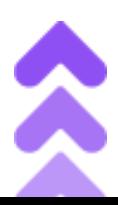

# Comandos para Produto digital:

Teste os seguintes comandos, substituindo o que está em vermelho pelo seu tópico do curso, tema ou dor do público. Cada linha é um comando diferente que você vai utilizar. Aguarde a resposta do chat para fazer a próxima ação.

# **Curso Online:**

#### *Básico:*

*Como dividir as aulas do meu curso online?*

# *Avançado:*

*escreva tópicos para criação de um curso sobre [TÓPICO DO CURSO]*

*crie um cronograma de aulas com base nos tópicos acima*

*escreva o roteiro de cada aula do cronograma acima*

# **E-book:**

## *Básico:*

*Liste os principais nichos para criar um ebook*

*Escreva o passo a passo para criar um ebook sobre [TEMA]*

## *Avançado:*

*escreva em lista de tópicos o que as pessoas procuram por [TEMA ou DOR DO PÚBLICO]*

*escreva um parágrafo de introdução para os tópicos acima descreva cada tópico listado acima*

*escreva 5 títulos para o texto acima OU escreva 5 títulos para um e-book sobre [TEMA ou DOR DO PÚBLICO]*

Agora é só pegar os conteúdos e utilizar o próprio chat para gerar os títulos de e-mails.

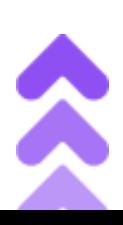

# Comandos Redes Sociais:

Teste os seguintes comandos, substituindo o que está em vermelho pela palavra ou frase. Cada linha é um comando diferente que você vai utilizar. Aguarde a resposta do chat para fazer a próxima ação.

# Instagram:

## *Básico:*

*escreva uma legenda curta do instagram para uma imagem [DESCRIÇÃO DA IMAGEM DO SEU POST]*

*faça um calendário de conteúdo para minha conta do Instagram que fala sobre [NICHO] para [PÚBLICO]*

*como eu posso gerar ideias de conteúdos envolventes para minhas postagens do instagram sobre [TEMA]*

## *Avançado:*

*escreva um roteiro para stories do instagram, obedecendo a restrição de tempo limite de storie sobre [TEMA] , que seja envolvendo e aumente as interações e envios de mensagens*

# TIKTOK:

## *Básico:*

*escreva 5 ideias de vídeos diferentes para usar no TikTok e crie legendas e descrições para todas as variações, sobre [TEMA]*

*gere pra mim uma lista de hashtags populares no [NICHO]*

*crie uma ideia de conteúdo para [PÚBLICO-ALVO]*

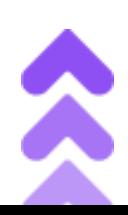

# *Avançado:*

*meu tiktok é focado na criação de conteúdo para [PÚBLICO-ALVO]. Crie para mim um planejamento de conteúdo detalhado para [INSIRA O MÊS], com atenção aos principais feriados do Brasil do mesmo mês. Crie ideias de conteúdo, descrições otimizadas e hashtags relevantes que eu possa usar.*

*Que tipo de conteúdo um produto sobre [SEU PRODUTO] deve criar para atrair [PÚBLICO-ALVO] no TikTok.*

# Youtube:

# *Básico:*

*escreva 5 roteiros de vídeo para Youtube com o tema: [TEMA]*

*crie 10 ideias de títulos criativas para um vídeo sobre o tema: [TEMA]*

*gere 5 ideias de thumbnail do youtube para um vídeo sobre [TEMA]*

## *Avançado:*

*crie para mim 10 ideias diferentes de vídeos virais do YouTube relacionadas a [NICHO]. Faça eles mais atraentes possível para [PÚBLICO-ALVO] e use fontes e referências quando possível.*

*Como posso criar uma série de vídeos sobre [SEU PRODUTO] para [PÚBLICO-ALVO] , com ideias de conteúdos mais buscados em português sobre [TEMA]*

*resuma esse texto em um roteiro de vídeo para o youtube. Gere também uma descrição chamativa com chamada de ação para a pessoa que está assistindo clicar no link. [COLE O TEXTO]*

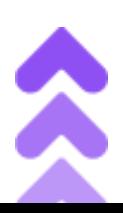

*escreva um script de anúncio do YouTube que atraia [PÚBLICO-ALVO] com um título e chamadas fortes e os convença a realizar [AÇÃO] com linguagem persuasiva e evidências convincentes.*

# Comandos para Conteúdo e SEO:

Teste os seguintes comandos, substituindo o que está em vermelho pela palavra ou frase. Cada linha é um comando diferente que você vai utilizar. Aguarde a resposta do chat para fazer a próxima ação.

# Conteúdo e SEO:

# *Básico:*

*escreva 3 tópicos para um artigo de SEO da palavra-chave [PALAVRA ou FRASE]*

*escreva um artigo de 500 palavras otimizado para SEO da palavra-chave [PALAVRA ou FRASE]*

*crie 10 ideias de conteúdos utilizando a palavra-chave [PALAVRA ou FRASE]*

*Sugira títulos de postagem de blog relacionados à seguinte lista de palavras-chave [PALAVRAS ou FRASES]*

#### *Avançado:*

*escreva como um expert de SEO, utilizando linguagem informal e seguindo as diretrizes de posicionamento EAT do google sobre [PALAVRA-CHAVE], utilizando variações da palavra-chave.*

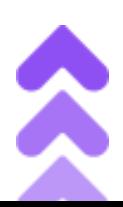

# Comandos para Anúncios:

Teste os seguintes comandos, substituindo o que está em vermelho pelo tema e público. Cada linha é um comando diferente que você vai utilizar. Aguarde a resposta do chat para fazer a próxima ação.

# *Básico:*

*escreva títulos para anúncios sobre o tema [TEMA] para [PÚBLICO]*

*agora escreva uma descrição para cada ideia gerada acima*

*gere ideias de públicos para segmentar sobre o tema acima*

*gere ideias para imagens de anúncios sobre o tema acima*

# *Avançado*

Minhas vendas de tráfego pago no facebook Ads caíram. Quais métricas e dimensões devo observar para encontrar a causa?

Crie uma campanha para facebook ads para [PRODUTO] visando [PÚBLICO-ALVO]. Faça variações de títulos e descrições, gere também um roteiro para um anúncio em vídeo focado em conversão.

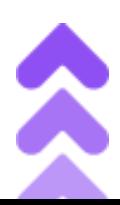

# Agora é hora de agir e faturar alto com o mercado digital!!!

# Você ganhou um acesso gratuito para a ferramenta de infoprodutos da HeroSpark…

**é simples…**

**acesse o email que você utilizou para baixar esse material e ative sua conta.**

**ou crie sua conta grátis apertando o botão:**

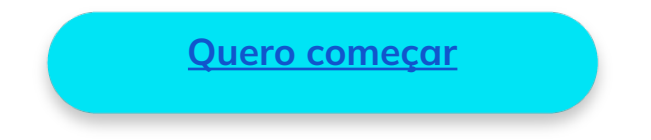

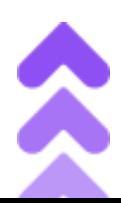